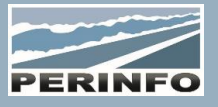

# GESTION COMMERCIALE « OFFRES MISSIONS »

#### **Objectif**

- Suivre la relation client
- Réaliser des offres de prix, les relancer, les confirmer
- Planifier et suivre la réalisation des missions

#### **Pré-requis**

• Connaissance des pratiques commerciales internes et des modules annexes

#### **Tarif**

- A partir de 950 € HT /J (prix hors frais de déplacement)
- Pour en savoir plus, nous consulter : info@perinfo.eu

# **Délai d'accès**

- Horaires et dates à définir avec le client
- Réponse sous 8 jours

#### **Matériel utilisé**

• 1 poste de travail par participant avec vidéoprojecteur ou écran de télévision

# **Méthode pédagogique**

• Mise en application avec études de cas Questions/Réponses

#### **Encadrement**

• Formation assurée par un consultant expert

# Dictionnaire commercial

- Clés commerciales, Activités, Prestations
- Destination, Lieux, Nature de transport, de demande
- Tarifs spécifiques

# Le Client

- Données générales de la fiche
- Gestion des contacts et données spécifiques de facturation
- Historique commercial et utilisation des compteurs

# L'Emprunteur ou Passager

• Données générales de la fiche

• Recherche/Création/modification/suppression/affectation d'un emprunteur

• Profil emprunteur

# **Gestionnaire**

- Recherche des offres, missions créés
- Filtre de recherche : dates, filtres divers, type désiré
- Utilisation de l'arborescence selon le type demandé
- Paramétrage des colonnes selon le type demandé
- Zoom dans le module et accès à la création rapide d'offres et de missions

# **Offre**

- Saisie d'une offre : Saisie de la demande client / Chiffrage : saisie des prestations, utilisation du gestionnaire de tarifs, ou de grilles paramétrables sous EXCEL
- Saisie d'une offre multi propositions (variantes de dates, destinations, catégorie de véhicule, nb passagers…)
- Editer, rééditer une offre : Modèles d'éditions d'offres / E-Mail d'une offre au client (composant d'édition)
- Relances commerciales : alarme de relance, classer « sans suite » ou confirmer une proposition en mission
- Recherche, duplication d'offre, de propositions
- Création/modification/suppression de pièces jointes, de tâches

## **Public concerné**

• Service commercial et dispatch

## **Durée**

• 2 jours (14 heures)

## **Modalité d'accès**

- Formation sur site ou en téléformation
- De 1 à 6 stagiaires

#### **Info PSH**

• Les personnes atteintes de handicap souhaitant suivre cette formation sont invitées à nous contacter directement, afin d'étudier ensemble les possibilités d'accueil et d'accompagnement de formation.

• Référent handicap : Catherine LEBORGNE rh-groupe@achatsolutions.fr

#### **Evaluation- validation**

- Mises en situation pendant la formation
- Evaluation des acquis de la formation via QCM
- Evaluation de la satisfaction des stagiaires sur le déroulement de la formation via un questionnaire
- Suivi de l'envoi automatique d'une attestation de formation

# Missions

• Saisie d'une mission : Destinations, observations, Prestations, acomptes et données facturation / Découpage de la mission : heures et lieux de départ, conducteur, véhicule, temps de conduite, itinéraires, répartition des km, utilisation de la cartographie (option)

- L'affectation des missions (conducteur et véhicule sur la journée)
- Annulation ou dédoublement, terminer et valoriser une mission
- Recherches multicritères sur la gestion commerciale
- Création/modification/suppression de pièces jointes, de tâches

# Planning / Dispatch

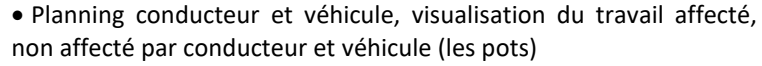

- Affectation d'une mission simple et découpée
- Zoom sur la mission, duplication d'une mission, création rapide d'une mission
- Gestion des indisponibilités ponctuelles et répétitives
- Observations de la mission, du planning pour la journée
- Désaffectation, réaffectation d'une mission
- Préparation du planning, Gestion temps réel
- Figer, génération du fichier SMS (option), terminer et valoriser la mission (retour mission)
- Paramétrage de l'affichage
- Compteurs planning (Création/modification des compteurs)
- Gestion : (Affectation binômes, Recherche rapide au planning)
- Zoom sur la fiche conducteur et véhicule, alertes conducteurs
- Liaison avec le planning atelier (option)

# Editions

• Edition de la confirmation de mission, de l'ordre de mission, de la liste de missions, le détail de la mission …

- Feuille de travail, feuille de repos
- Feuille hebdomadaire, Planning hebdo, quatorzaine, Planning à plat, Planning à plat simplifié
- Chrono véhicule, Chrono conducteur, Chrono horaire
- Planning des affectations
- Etat des heures par conducteurs

**PERINFO - Groupe Achat Solutions - 1 rue de Metzeral - 67100 Strasbourg** Tél : 03.88.10.56.70 - Fax : 03.88.10.56.71 - www.perinfo.eu / info@perinfo.eu SAS au capital de 500 000 € // R.C.S Montpellier 494 002 389 // SIRET 494 002 389 000 42 Siège Social : Parc Euromédecine II - 560 rue Louis Pasteur - 34790 Grabels